## **Finance**

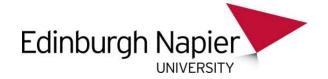

## AGRESSO REQUEST TO SET UP/AMEND/CLOSE A FOLDER

| Set up                                              | Amend                                             |          |         |          | Close          |          |
|-----------------------------------------------------|---------------------------------------------------|----------|---------|----------|----------------|----------|
| Please Specify P                                    | roiect Numl                                       | ber to v | vhich f | older is | to be attached | <b>_</b> |
|                                                     |                                                   |          | -       |          |                |          |
|                                                     |                                                   |          |         |          |                |          |
| FOR A NEW FOLDER:<br>Please give folder description | (maxi 50 c                                        | haracte  | ers)    |          |                |          |
| <u> </u>                                            |                                                   |          |         |          |                |          |
|                                                     |                                                   |          |         |          |                |          |
| IF CLOSING / AMENDING                               | _                                                 | <b>:</b> |         |          |                |          |
| Please specify folder number                        | ;1.                                               |          |         |          |                |          |
|                                                     |                                                   |          |         | ļ        |                |          |
| Please specify change and                           | reason for a                                      | amendı   | ment    |          |                |          |
|                                                     |                                                   |          |         |          |                |          |
|                                                     |                                                   |          |         |          |                |          |
| Project Manager Name:                               | _                                                 |          |         |          |                |          |
| Staff Number:                                       |                                                   |          |         |          |                |          |
| Email Address:                                      |                                                   |          |         |          |                |          |
|                                                     |                                                   |          |         |          |                |          |
| Authorised by:                                      |                                                   |          |         |          | Date:          |          |
| Finance Use Only                                    |                                                   |          |         |          |                |          |
| Oct He Folder                                       |                                                   |          |         |          |                |          |
| Set Up Folder Value Matrix                          |                                                   |          |         |          | Value          |          |
| value Matrix                                        | Company                                           | from F   | older   |          | value          |          |
|                                                     | Company from Folder  PCB Billable Exp from Folder |          |         |          |                |          |
|                                                     | Tax System from Folder                            |          |         |          |                |          |
| Documentation                                       | Web Pages                                         |          |         |          |                |          |
| 200                                                 | Coding Book                                       |          |         |          |                |          |
|                                                     |                                                   |          |         |          |                |          |
| Completed by:                                       |                                                   |          |         |          | Date:          |          |